## **APLIKASI PENGOLAHAN DATA STOK BARANG BERBASIS**

### *Web* **di PT Mulia Maju Sentosa Palembang**

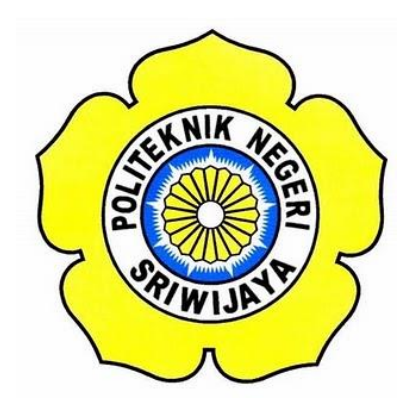

### **LAPORAN AKHIR**

**Disusun untuk memenuhi syarat menyelesaikan Pendidikan Diploma III Jurusan Manajemen Informatika Politeknik Negeri Sriwijaya**

**Oleh:**

**Ahmad Riezky Prasetya 0616 3080 1317**

**JURUSAN MANAJEMEN INFORMATIKA POLITEKNIK NEGERI SRIWIJAYA PALEMBANG 2019**

KEMENTERIAN RISET, TEKNOLOGI DAN PENDIDIKAN TINGGI POLITEKNIK NEGERI SRIWIJAYA Jalan Srijaya Negara, Palembang 30139 Telepon: 0711-353414 Faksimili: 0711-355918 Website: http://www.polsri.ac.id E-mail: info@polsri.ac.id

### **LEMBAR PENGESAHAN LAPORAN AKHIR**

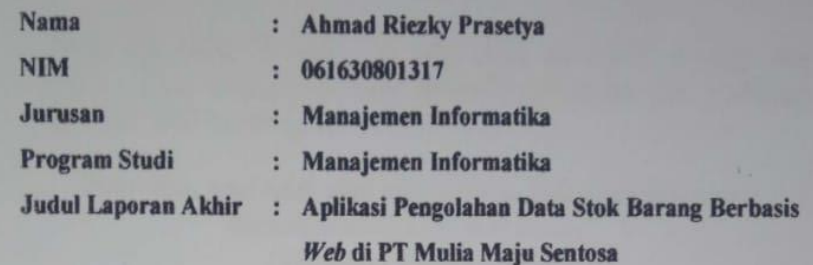

Telah diujikan pada Ujian Laporan Akhir, tanggal 17 Juli 2019 Dihadapan Tim Penguji Jurusan Manajemen Informatika Politeknik Negeri Sriwijaya

Palembang, Agustus 2019

**Tim Pembimbing:** 

Pembimbing I,

W

**Nita Novita, SE., MM** NIP 197411232008012008 Dewi Irmawati Siregar, S.Kom., M.KOM<br>NIP 197709182001122001

Pembimbing II,

Mengetahui, Ketua Jurusan Manajemen Informatika

Indra Satriadi, S.T., M.Kom. NIP 197211162000031002

## *MOTTO DAN PERSEMBAHAN*

#### *Motto:*

*"Musuh yang paling berbahaya di atas dunia ini adalah penakut dan bimbang. Teman yang paling setia, hanyalah keberanian dan keyakinan yang teguh." (Andrew Jackson).* 

*"Tanpa ilmu, amal tidak akan ada gunanya. Sedangkan ilmu tanpa diamalkan adalah hal yang sia-sia" (Abu Bakar As-Shidiq R.A)* 

# *Ku Persembahkan Kepada:*

- *Kedua Orang Tuaku, Terima kasih atas usaha dan doadoa yang selalu kalian berikan kepada ku hingga saat ini.*
- *Terima Kasih sebesar-besarnya saya ucapkan kepada Ibu saya Henny Arjuni yang berperan penting dalam hidup saya , selalu mendoakan anaknya setiap waktu dan selalu bersabar dalam mengajari ,memimbing saya hingga saat ini.*
- *Dan tidak lupa Saudari Rurianti yang telah membantu dan memotivasi saya untuk menyelesaikan laporan akhir ini.*
- *Ibu Nita Novita,S.E.,MM sebagai dosen pemimbing I*
- *Ibu Dewi Irmawati Siregar,S.KOM.,M.KOM sebagai dosen pembimbing II*
- *Semua Pegawai PT Mulia Maju Sentosa Palembang*

#### **ABSTRAK**

Laporan akhir yang berjudul "Aplikasi Pengolahan Data Stok Barang Pada PT. Mulia Maju Sentosa Palembang". Aplikasi ini dibuat dengan menggunakan bahasa pemrograman PHP dan MySql sebagai database nya. Aplikasi ini dibuat untuk memudahkan pegawai dalam mengolah data Stok Barang PT. Mulia Maju Sentosa yang diketahui masih manual dalam mengolah data-data tersebut. Pengumpulan data untuk aplikasi ini dilakukan dengan cara observasi langsung ke PT. Mulia Maju Sentosa Palembang dan wawancara dengan pegawai langsung (data primer), serta sebagai data pendukung lainnya digunakan juga metode studi pustaka seperti referensi buku dan studi dokumentasi dari PT. Mulia Maju Sentosa (data sekunder). Hasil dari penelitian ini menunjukkan bahwa pengolahan dan perekapan data secara manual pada data stok barang dan pencatatan barang sangat merepotkan dan memakan waktu yang cukup lama. Dan penulis menyimpulkan bahwa Aplikasi Pengolahan Data Stok Barang ini dapat mempermudah serta membantu pegawai dalam pengolahan dan perekapan data stok barang.

Kata Kunci : Aplikasi, Pengolahan, Catatan Stok Barang.

### **Abstract**

The Final report entitled "Application Of Data Processing Of Stock Items at PT Mulia Maju Sentosa Palembang". This application is created using the PHP and MySql programming languange as the database. This application was made to facilitate employees in processing data on PT. Mulia Maju Sentosa which in known to be still manual in processing the data. Data colletion for this application is done by direct observation to PT. Mulia Maju Sentosa and interviews with direct employees(Primary data), as well as other supporting data also used library study methods such as book refrences and documentation studies of PT. Mulia Maju Sentosa (secondary data). The results of this study indicate that the processing and recording of data manually in stock and recording items are very troublesome and take a long time. And the authors conclude that the application of data processing of stock items can simplify and assist employees in processing and recording data on stock items.

Keywords : Application, Processing, Inventory Record.

#### **KATA PENGANTAR**

Alhamdulillah puji dan syukur atas kehadirat Allah SWT, karena berkat rahmat dan hidayah-Nya penulis dapat menyelesaikan Laporan Akhir yang berjudul **"Aplikasi Pengolahan Data Stok Barang Berbasis** *Web* **Pada PT Mulia Maju Sentosa"** ini dengan tepat waktu. Tujuan dari penulisan laporan akhir ini yaitu untuk memenuhi salah satu syarat menyelesaikan pendidikan Diploma III pada Jurusan Manajemen Informatika Politeknik Negeri Sriwijaya.

Penulis banyak sekali mendapatkan bantuan, bimbingan dan arahan dari berbagai pihak selama menyelesaikan LaporanAkhir ini, maka dalam kesempatan ini penulis ingin mengucapkan terima kasih kepada :

- 1. Bapak Dr. Ing. Ahmad Taqwa, M.T. selaku Direktur Politeknik Negeri Sriwijaya.
- 2. Bapak Carlos RS, ST., M.T. selaku Pembantu Direktur I Politeknik Negeri Sriwijaya.
- 3. Bapak Aladin, S.E., M.Si., AK,Ca. selaku Pembantu Direktur II Politeknik Negeri Sriwijaya.
- 4. Bapak Ir. Irawan Rusnadi, M.T. selaku Pembantu Direktur III Politeknik Negeri Sriwijaya.
- 5. Bapak Drs. Zakaria, M.T. selaku Pembantu Direktur IV Politeknik Negeri Sriwijaya.
- 6. Bapak Indra Satriadi, ST., M.Kom selaku Ketua Jurusan Manajemen Informatika Politeknik Negeri Sriwijaya.
- 7. Bapak Meivi Kusnandar, S.Kom., M.Kom selaku Sekretaris Jurusan Manajemen Informatika Politeknik Negeri Sriwijaya.
- 8. Bapak Sony Oktapriandi, S.Kom., M.Kom. Selaku Ketua Program Studi DIV Manajemen Informatika Politeknik Negeri Sriwijawa.
- 9. Ibu Nita Novita,S.E.,MM selaku Dosen Pembimbing I.
- 10. Ibu Dewi Irmawati Siregar,S.KOM.,M.KOM selaku Dosen Pembimbing II.
- 11. Kedua Orang Tuaku,Terutama Ibu yang senantiasa memberikan doa dan dukungan kepada ku setiap saat.
- 12. Saudari Rurianti yang telah membantu dan memovitasi saya untuk menyelesaikan Laporan Akhir ini.
- 13. Saudara Yudha Alfitra yang telah mensupport saya dalam menyelesaikan Laporan Akhir ini.

Dalam penulisan Laporan Akhir ini penulis menyadari bahwa masih terdapat kesalahan dan kekurangan, untuk itu penulis mengharapkan kritik dan saran yang bersifat membangun dari semua pihak demi kesempurnaan penulisan yang akan datang. Akhir kata penulis berharap semoga Laporan Akhir ini bermanfaat bagi semua pihak yang membutuhkannya, khususnya mahasiswa-mahasiswi Jurusan Manajemen Informatika Politeknik Negeri Sriwijaya sehingga tujuan yang diharapkan dapat tercapai, Aamiin.

Palembang, 11 Juli 2019

Penulis

## **DAFTAR ISI**

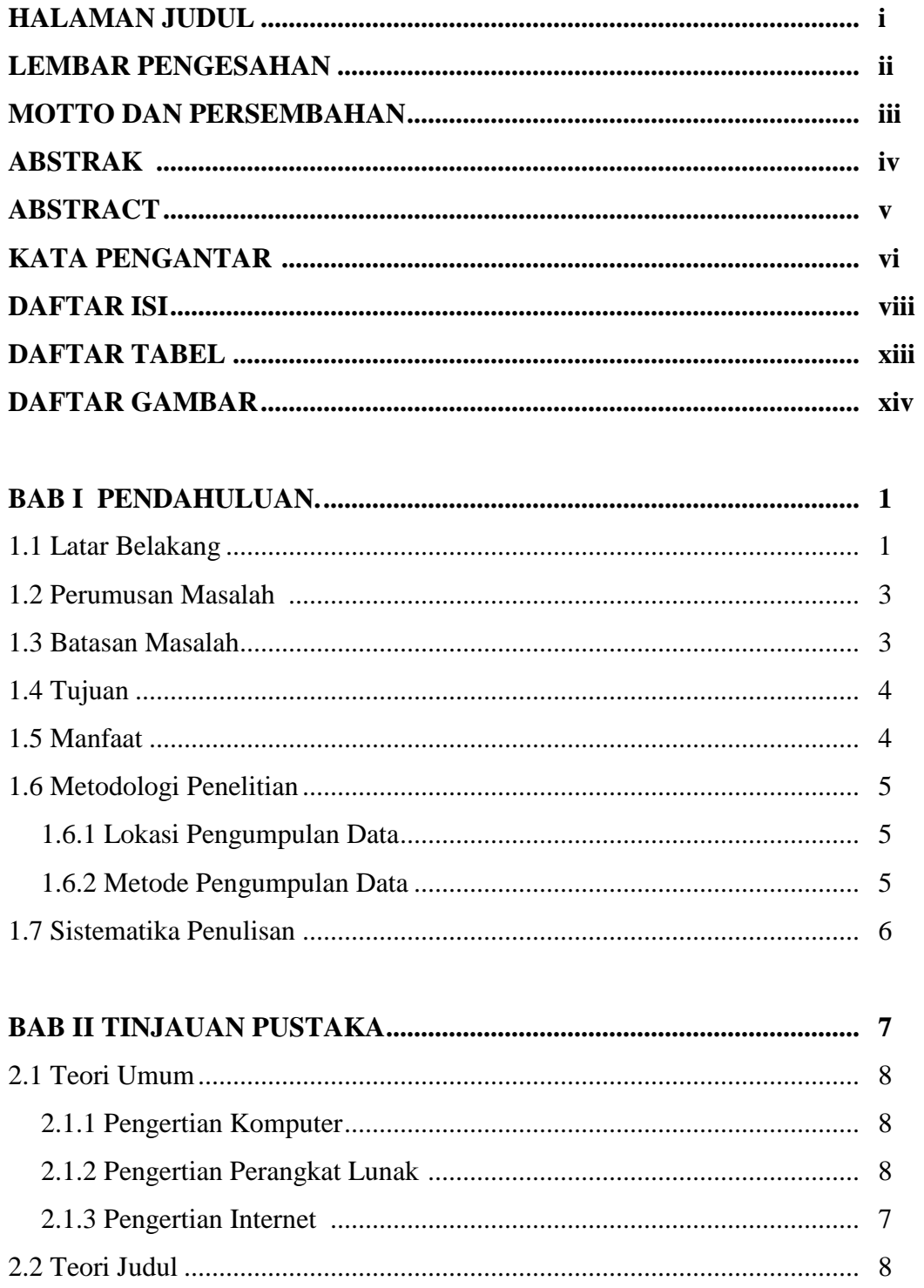

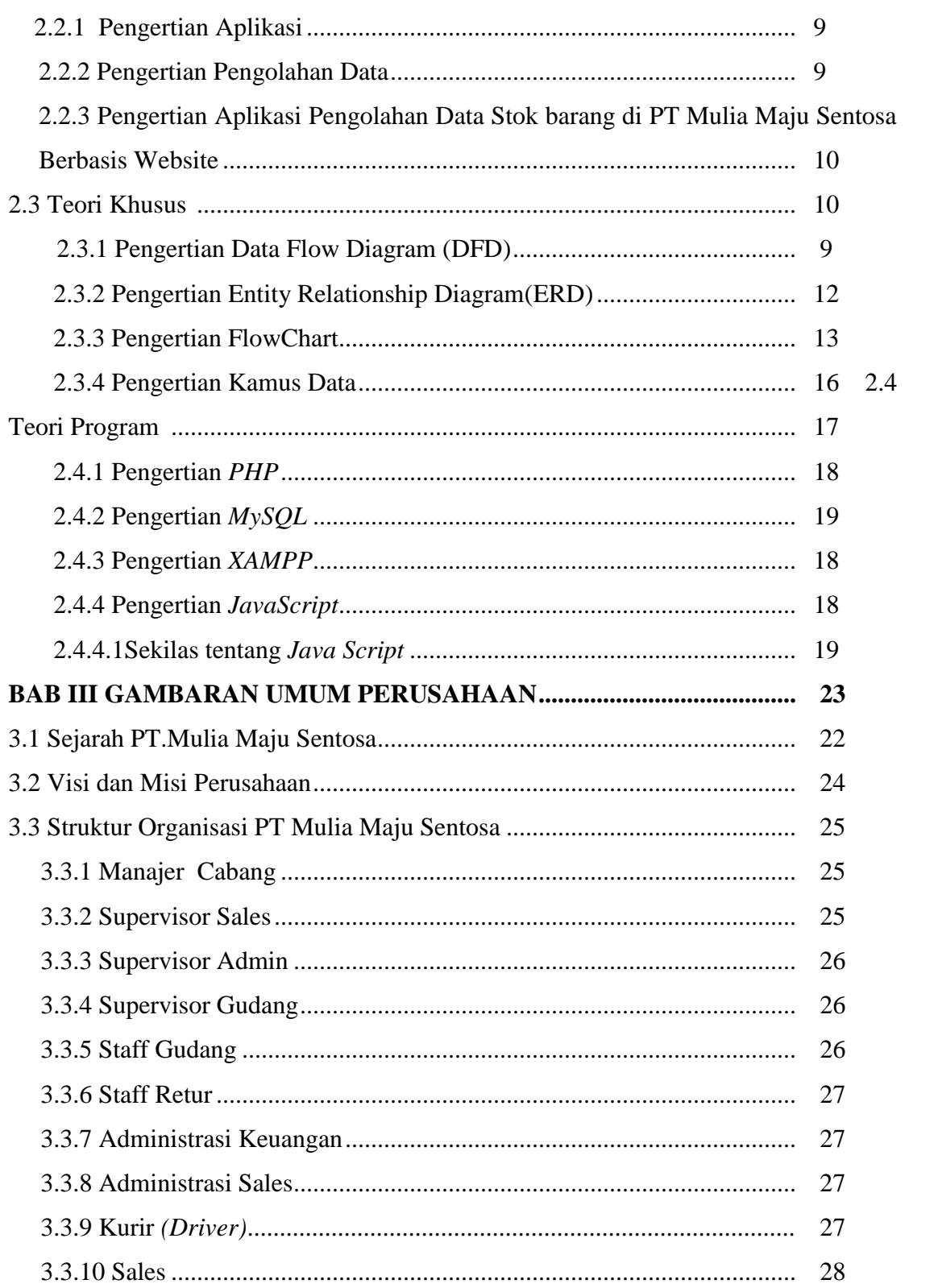

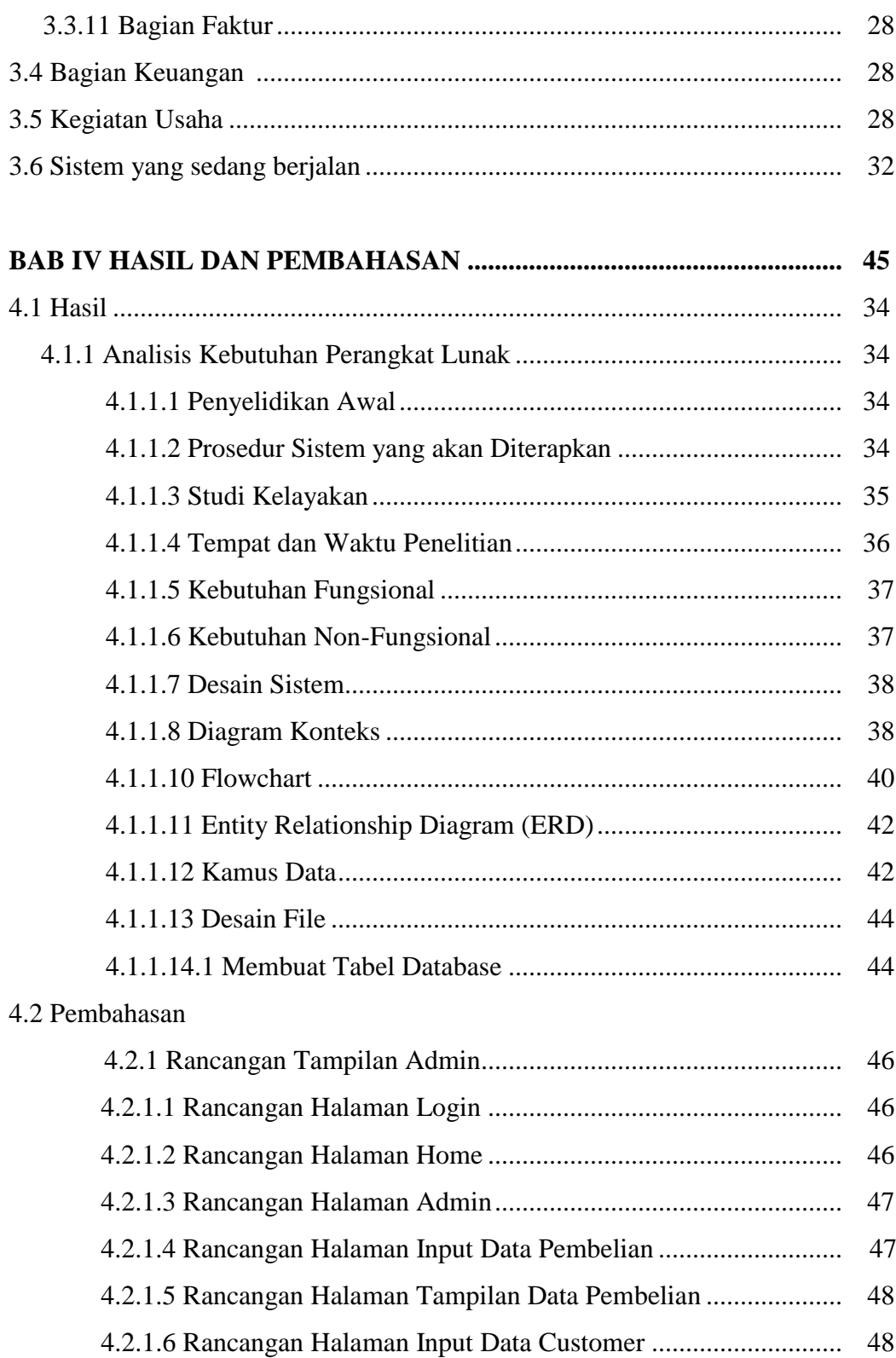

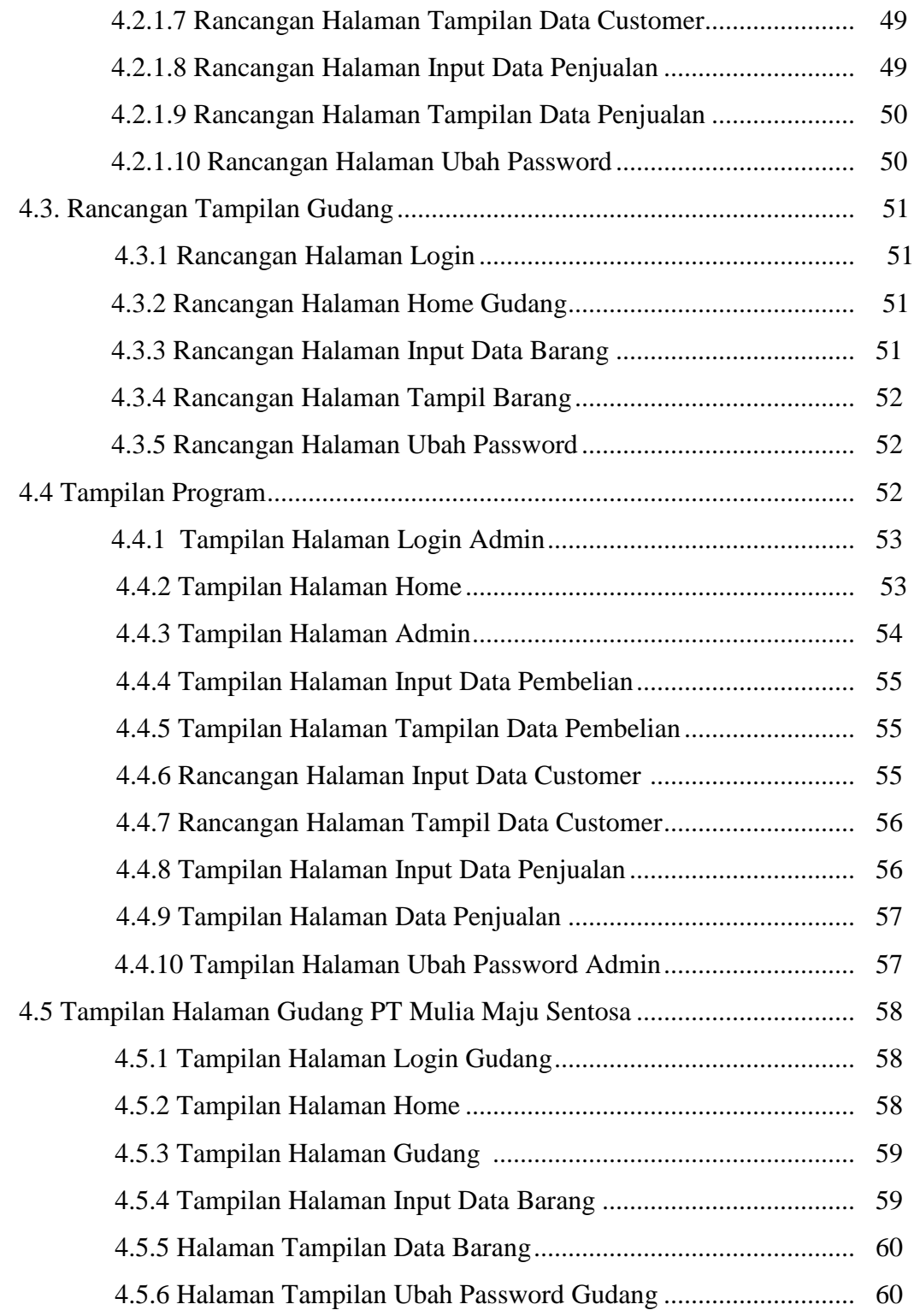

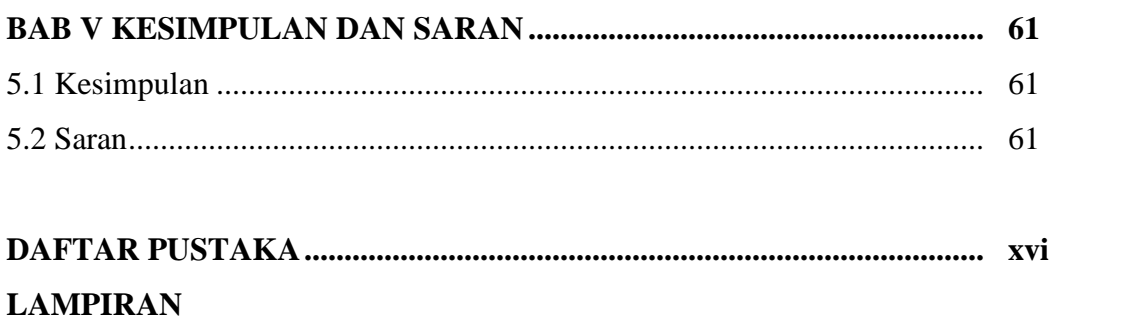

## **DAFTAR TABEL**

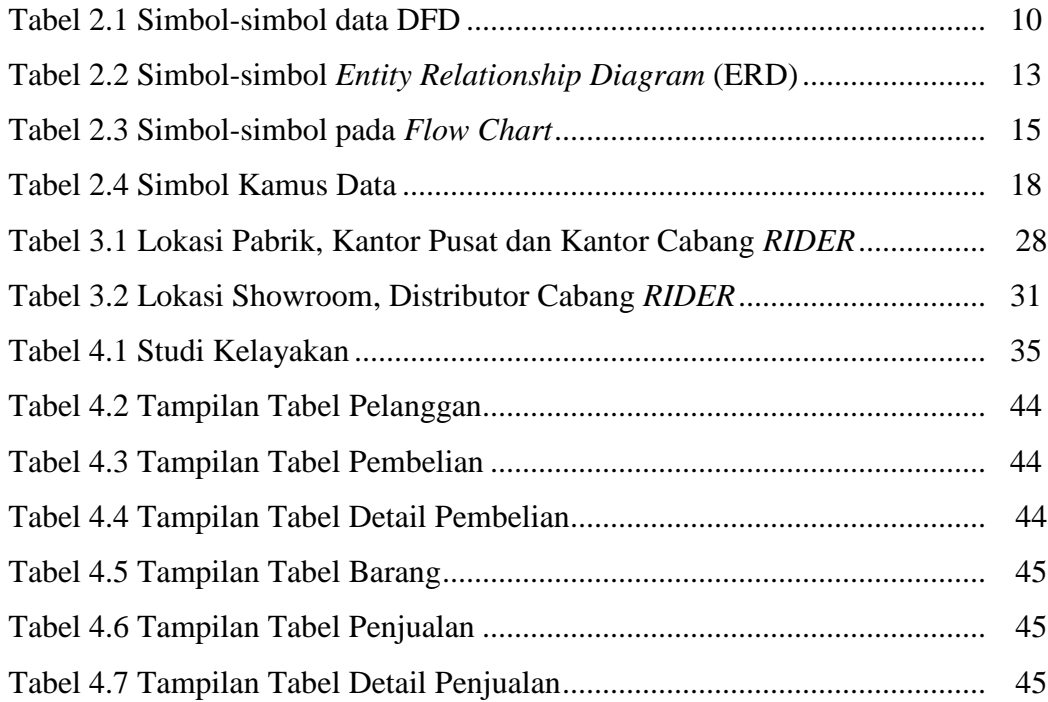

# **DAFTAR GAMBAR**

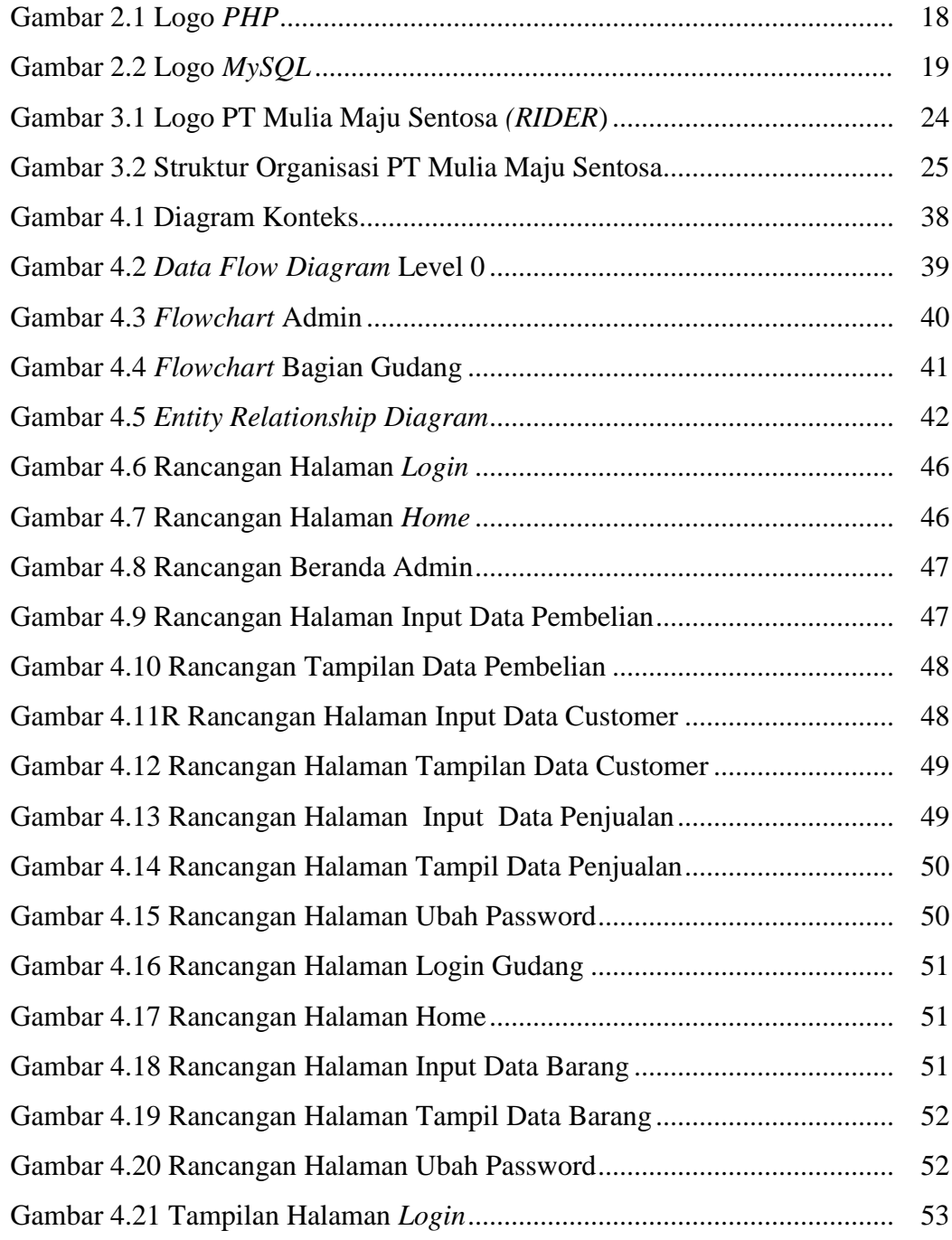

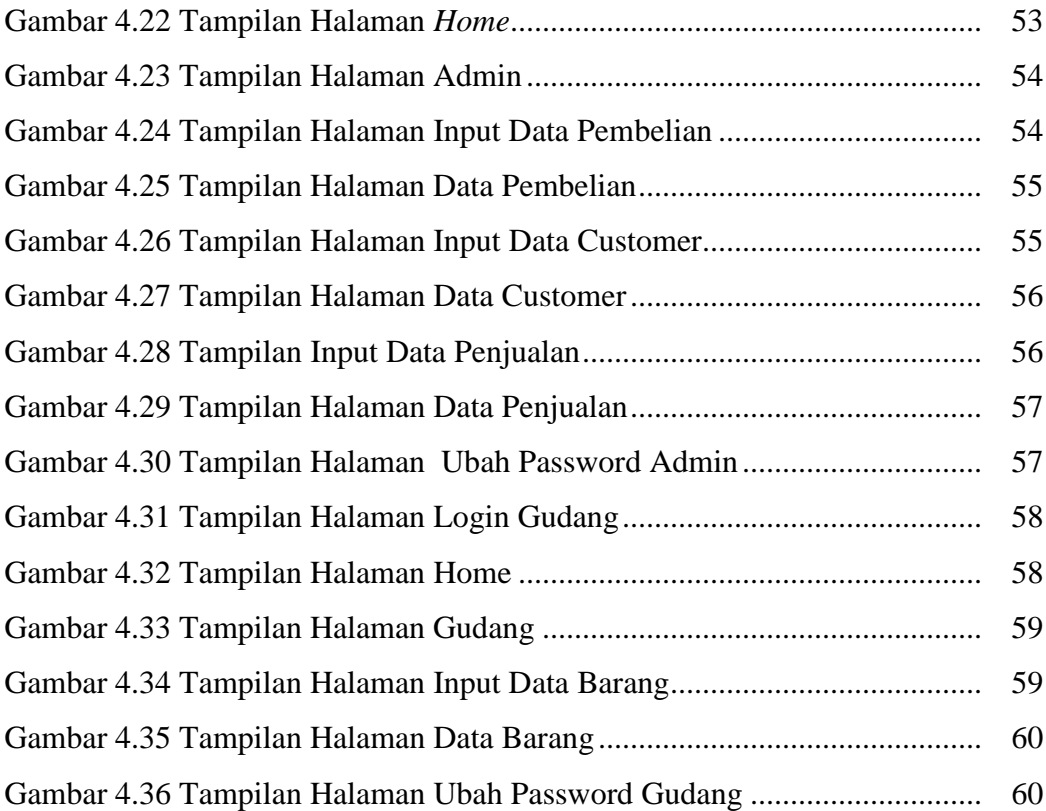